### **ABSTRAK**

Administrasi jarak jauh adalah sebuah hal yang sangat diperlukan dalam melakukan pengaturan sebuah jaringan. Tujuan penelitian ini yaitu menghasilkan sebuah aplikasi berbasis *web* dengan fitur *wizard* yang ditujukan untuk melakukan administrasi jarak jauh pada *squid proxy server* dan mengurangi penggunaan *command line interface*. Tujuan lainnya yaitu mempermudah konfigurasi *squid proxy server* bagi *user* atau admin pemula dengan menyediakan *graphical user interface.* Aplikasi ini dibuat dengan fitur *wizard* dan *notice* pada setiap *form* yang ditujukan untuk memudahkan pengguna dalam melakukan administrasi *squid proxy server* dan dirancang untuk dapat bekerja pada *Linux Ubuntu* yang difungsikan sebagai *server*. Untuk masuk ke dalam sistem pengguna harus *login* terlebih dahulu, sehingga dapat mengakses halaman *home*, *wizard*, *advanced*, *load configuration*, *squid stats*, *dan squid service*. Pengujian dilakukan secara blackbox dan menggunakan kuesioner kepada sejumlah responden untuk mendukung penelitian. Setelah dilakukan penelitian, diperoleh kesimpulan bahwa aplikasi ini dapat membantu *user* dalam mengkonfigurasikan *squid proxy server*.

Kata kunci : *proxy, server, squid, web, wizard*

#### **ABSTRACT**

*Remote administration is a thing that is needed to configure a network. The purpose of this research is generating a web-based application with a wizard feature that is intended to perform remote administration on squid proxy server and reduces use of command line interface. The other purposes is make an easy configuration squid proxy server for beginner administrator by providing Graphical User Interface. This application is made with the wizard feature and notice of each form that is intended to facilitate user to perform administration of squid proxy server and it designed to work on Linux Ubuntu who function as a server. To enter into system, user should be login first, so it can access home page, wizard, advanced, load configuration, squid stats, and squid service pages. Testing was performed with a blackbox and using questionnaires to some respondents to support this research. After doing this research, the conclusion is this application, a web-based application with a wizard feature that is intended to perform remote administration on squid proxy server can help users to configure squid proxy server.*

*Keywords : proxy, server, squid, web, wizard*

# **DAFTAR ISI**

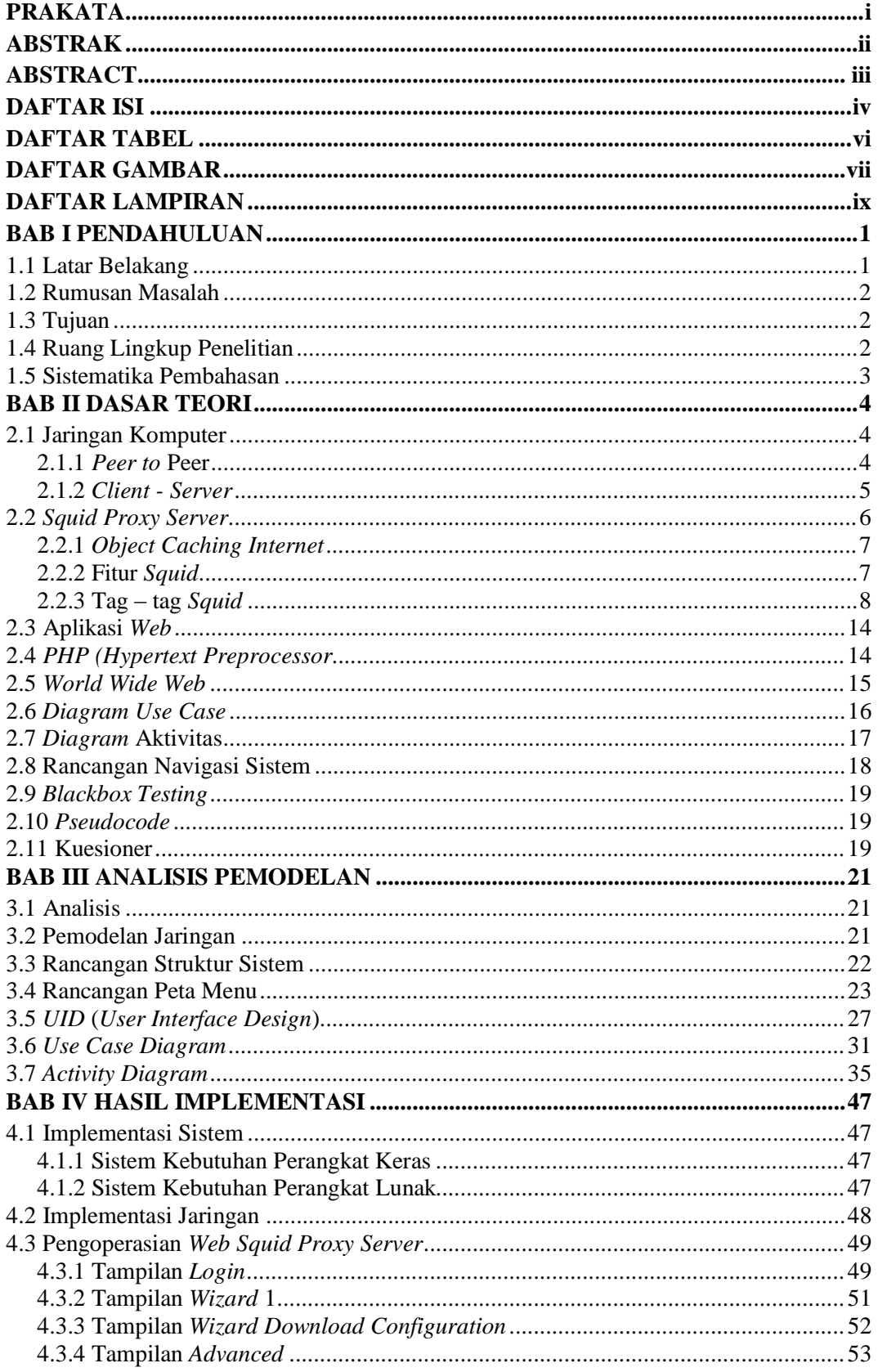

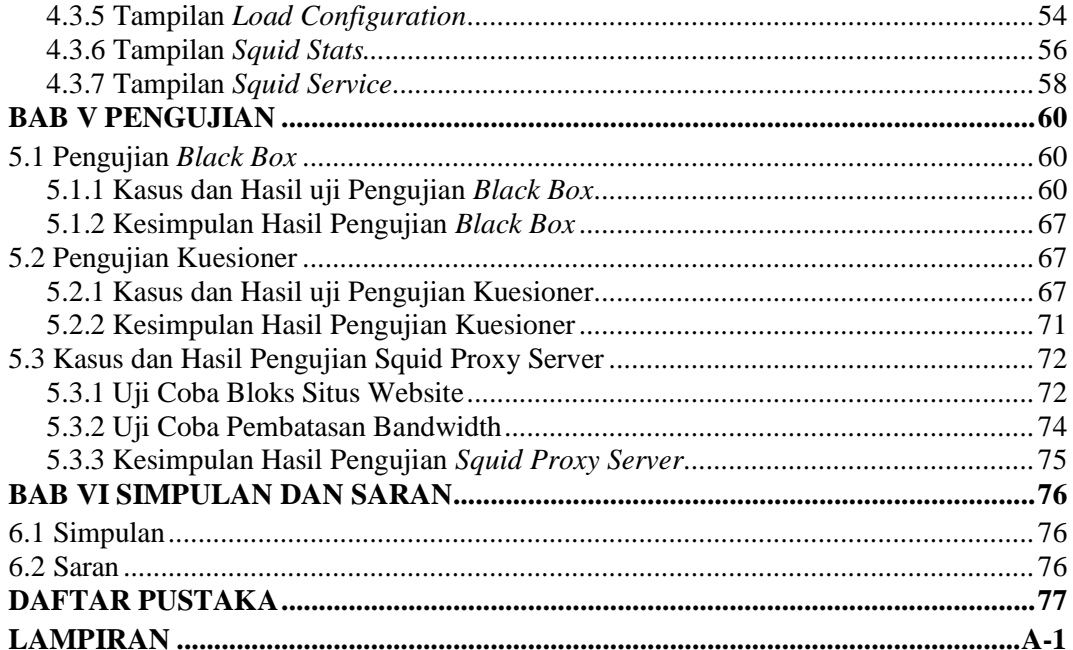

### **DAFTAR TABEL**

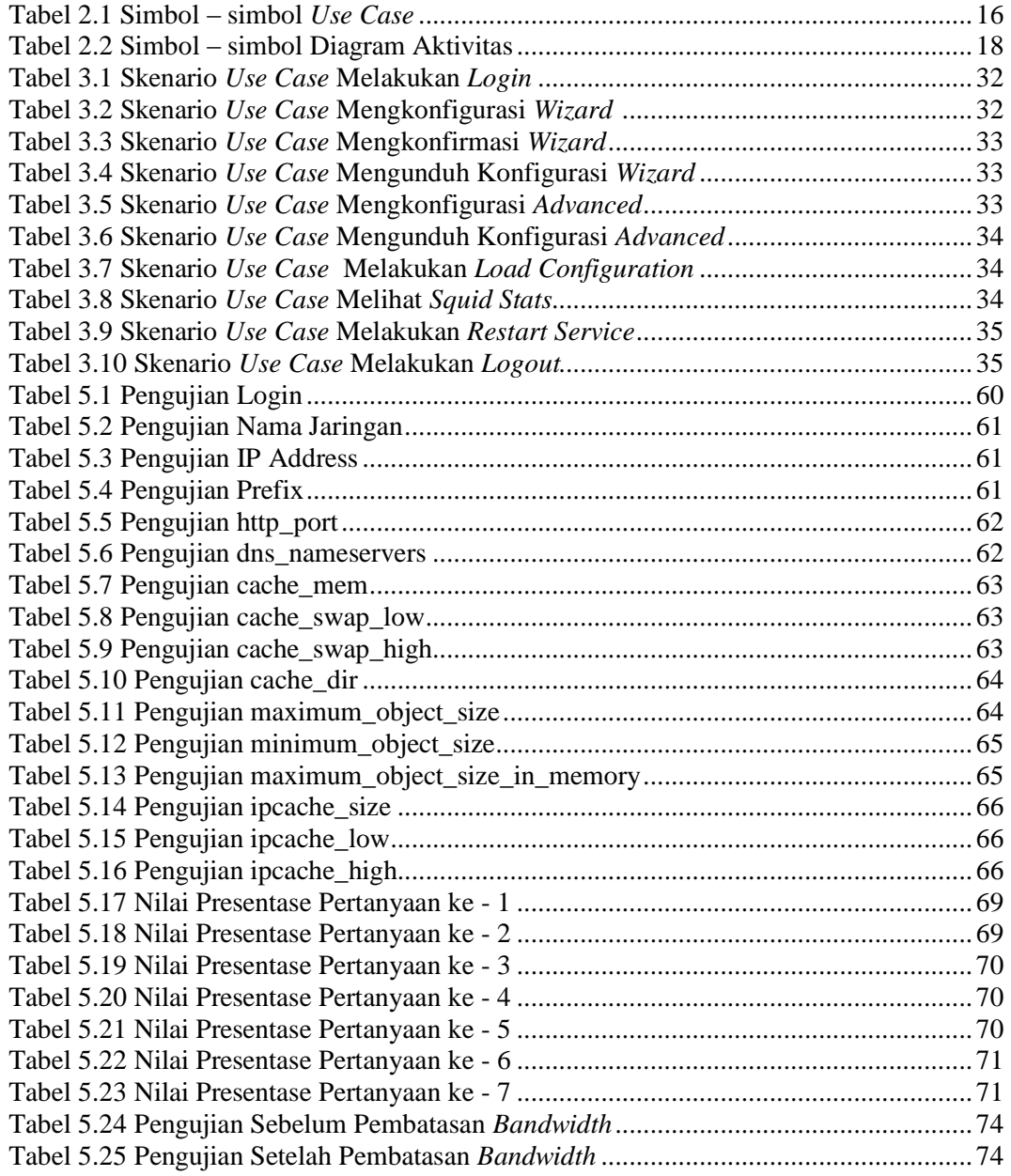

# **DAFTAR GAMBAR**

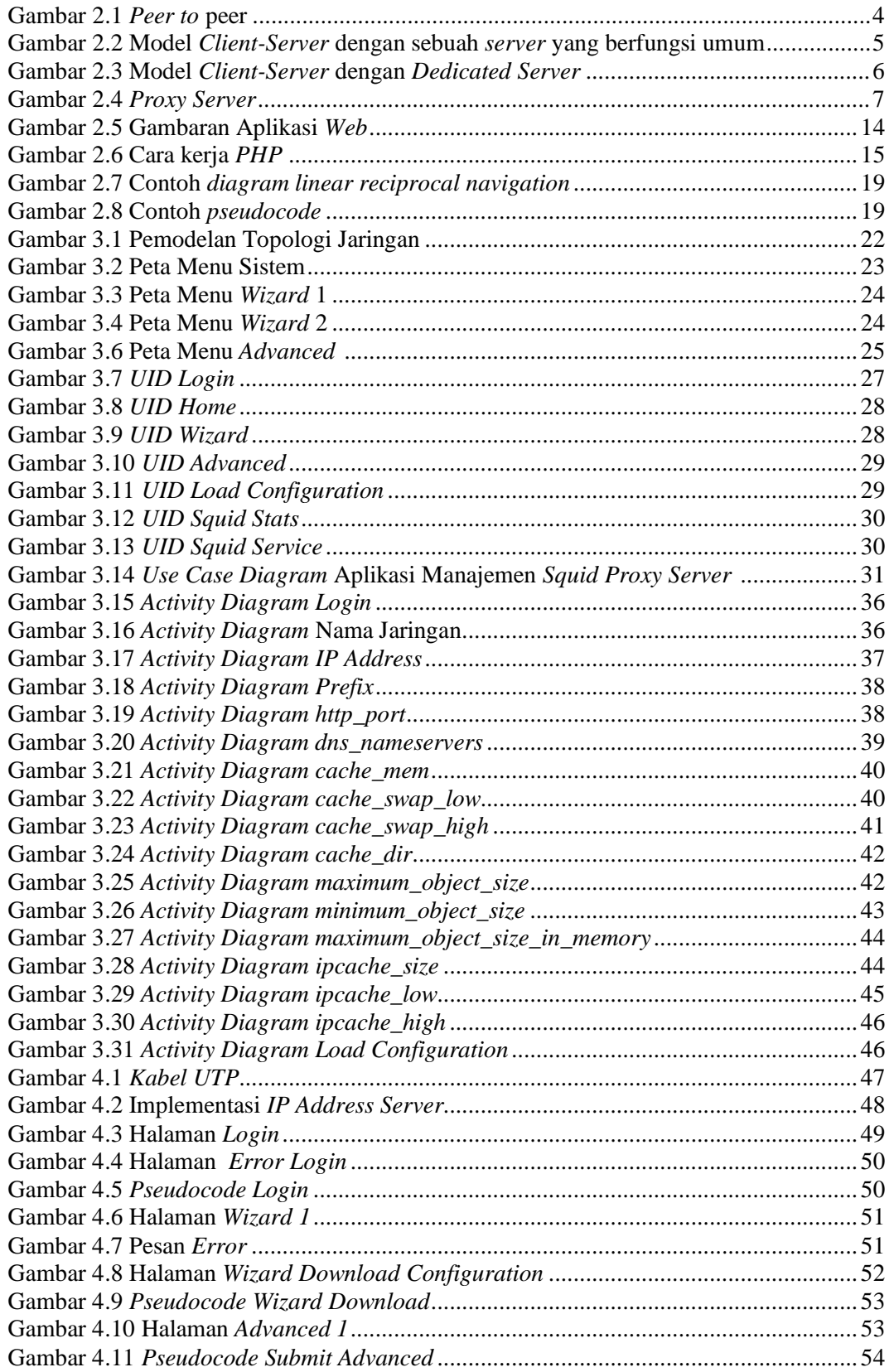

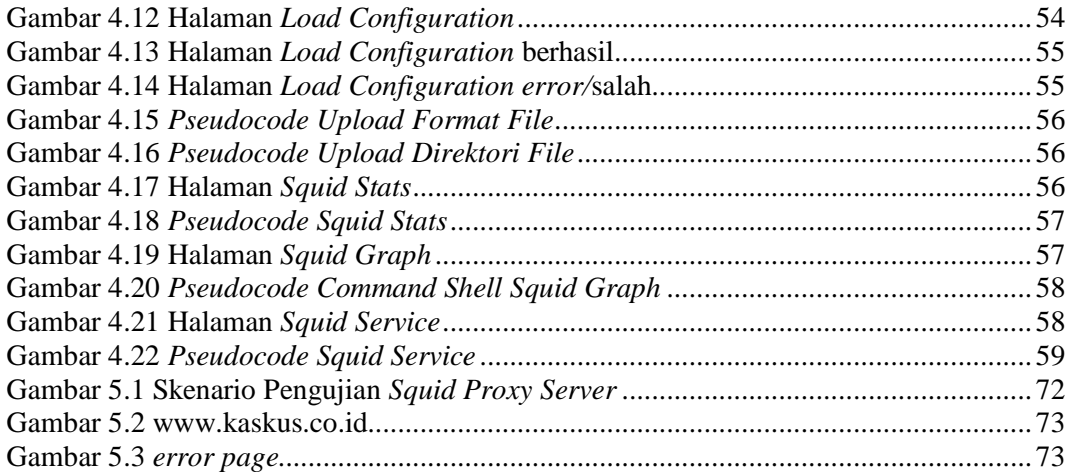

# **DAFTAR LAMPIRAN**

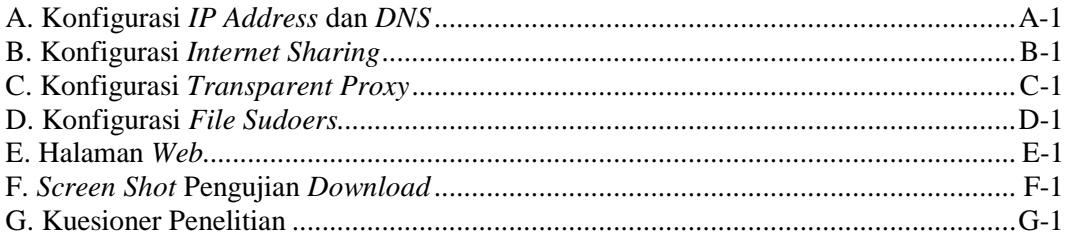